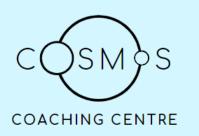

## Working with time

Time difference and local time

- 1 Lucas lives in Strasbourg and his sister Kayla lives in Vancouver.
  - a Calculate the time difference between Strasbourg (UTC+1) and Vancouver (UTC-8).
  - b What is the time in Strasbourg if it is 3:00 p.m. on a Monday afternoon in Vancouver?
- 2 It is 9:00 p.m. on Friday 30 March in Greenwich.
  - a What is the date and local time in New Orleans (UTC-8)?
  - b What is the date and local time in Canberra (UTC+10)?
- 3 Julia lives in Sydney (UTC+10) and her son Tyler lives in Los Angeles (UTC-8).
  - a What is the time difference between Sydney and Los Angeles?
  - b Julia would like to telephone Tyler at 00:00 Monday for New Year's Eve. At what time and on what day in Sydney should Julia phone?
- 4 Patrick lives in Melbourne (UTC+10). He wants to watch a football game being played in Brazil (UTC-2) starting at 7:00 p.m. on Saturday. What is the time and day in Melbourne when the game starts?
- 5 A One Day International cricket game between Australia and the West Indies starts at 11:00 a.m. on 26 November, in Brisbane. Blake lives in Kingston, Jamaica, and wants to watch the game on television. Brisbane is 10 hours ahead of UTC and Kingston is 5 hours behind UTC. At what time and date should Blake switch on his television to watch the start of the game? Queensland does not have daylight saving.

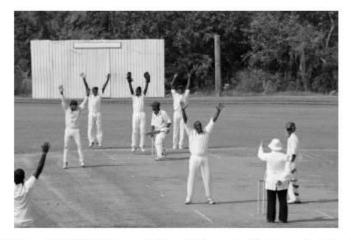

6 Jasmine lives in Bathurst (UTC+11, as Bathurst is on daylight saving time), and wants to telephone her mother in London (UTC 0) so that she receives the call at 8:00 a.m. on Christmas Day. On what day and at what time in Bathurst should Jasmine make the call to London?